# **1. PROBABILIDAD CONDICIONADA. SUCESOS DEPENDIENTES E INDEPENDIENTES**

Las probabilidades condicionadas se calculan una vez que se ha incorporado información adicional a la situación de partida:

*Ejemplo*: Se tira un dado y sabemos que la probabilidad de que salga un 2 es 1/6 (probabilidad a priori). Si incorporamos nueva información (por ejemplo, alguien nos dice que el resultado ha sido un número par) entonces la probabilidad de que el resultado sea el 2 ya no es 1/6. En este caso la probabilidad es 1/3

*Definición*: Sean A y B dos sucesos de un mismo espacio muestral E. Se llama **probabilidad** del suceso B condicionado a A y se representa por  $P(B/A)$  a la **probabilidad del suceso B una vez ha ocurrido el A**. Las probabilidades condicionadas se calculan aplicando la siguiente fórmula: **o** a A y se representa por  $P(B/A)$  a la **probabilidad del suceso B una vez ha ocurri**<br>
diades condicionadas se calculan aplicando la siguiente fórmula:<br>  $P(B/A) = \frac{P(B \cap A)}{P(A)}$ <br>  $\langle A \rangle$  es la probabilidad del suceso simultán

$$
P(B \mid A) = \frac{P(B \cap A)}{P(A)}
$$

Donde:

- $P(B/A)$  es la probabilidad de que se dé el suceso B condicionada a que se haya dado el suceso A.
- $P(B \cap A)$  es la probabilidad del suceso simultáneo o intersección de A y de B
- $P(A)$  es la probabilidad a priori del suceso A

En el ejemplo que hemos visto:

 $P(B/A)$ es la probabilidad de que salga el número 2 (suceso B) condicionada a que haya salido un número par (suceso A).

 $P(B\cap A)$  es la probabilidad de que salga el dos y número par.

 $P(A)$  es la probabilidad a priori de que salga un número par.

Por lo tanto:

$$
P(B \cap A) = \frac{1}{6} \qquad P(A) = \frac{3}{6} = \frac{1}{2}
$$
  
Asi,  $P(B \mid A) = \frac{P(B \cap A)}{P(A)} \frac{1}{1/2} = \frac{2}{6} = \frac{1}{3}$ 

Luego, la probabilidad de que salga el número 2, si ya sabemos que ha salido un número par, es de 1/3 (mayor que su probabilidad a priori de 1/6)

*Ejemplo*: En un estudio sanitario se ha llegado a la conclusión de que la probabilidad de que una persona sufra problemas coronarios (suceso B) es el 0,10 (probabilidad a priori).

Además, la probabilidad de que una persona sufra problemas de obesidad (suceso A) es el 0,25 y la probabilidad de que una persona sufra a la vez problemas de obesidad y coronarios (suceso intersección de A y B) es del 0,05.

Calcular la probabilidad de que una persona sufra problemas coronarios si está obesa (probabilidad condicionada P(B/A)).

 $P(B \cap A) = 0,05$  $P(A) = 0,25$  $P(B / A) = 0,05 / 0,25 = 0,20$  *<u>Consecuencia</u>*: De la fórmula  $P(B \mid A) = \frac{P(B \cap A)}{P(A)}$  $\overline{(A)}$  $P(B / A) = \frac{P(B \cap A)}{P(A)}$  $\overline{P(A)}$  $=\frac{P(B \cap A)}{P(A)}$  podemos despejar la probabilidad de la intersección y

tenemos  $P(B \cap A) = P(A) \cdot P(B \setminus A)$ , que se suele usar muy a menudo y que se conoce como **probabilidad compuesta o del producto**.

**compuesta o del producto.**<br>
De manera general, tenemos para tres sucesos,  $P(C \cap B \cap A) = P(A) \cdot P(B \setminus A) \cdot P(C \setminus B \cap A)$ <br> *Y* para cuatro sucesos,  $P(D \cap C \cap B \cap A) = P(A) \cdot P(B \setminus A) \cdot P(D \setminus C \cap B \cap A)$ <br> *Todo allo an al ardan aus arrange sonu* Y para cuatro sucesos,  $P(D \cap C \cap B \cap A) = P(A) \cdot P(B \cap A) \cdot P(C \cap B \cap A) \cdot P(D \cap C \cap B \cap A)$ Todo ello en el orden que creamos conveniente para nuestros intereses

*Ejemplo*: Estudiamos el suceso A (porcentaje de varones mayores de 40 años casados) y el suceso B (varones mayores de 40 años con más de 2 hijos) y obtenemos la siguiente información: Un 35% de los varones mayores de 40 años están casados.

De los varones mayores de 40 años y casados, un 30% tienen más de 2 hijos (suceso B condicionado al suceso A).

Calcular la probabilidad de que un varón mayor de 40 años esté casado y tenga más de 2 hijos (suceso intersección de A y B).

Por lo tanto:

 $P(A) = 0.35$  $P (B/A) = 0.30$  $P (A \cap B) = 0.35 * 0.30 = 0.105$ 

Es decir, un 10,5% de los varones mayores de 40 años están casados y tienen más de 2 hijos.

*Ejemplo*: Estudiamos el suceso A (alumnos que hablan inglés) y el suceso B (alumnos que hablan alemán) y obtenemos la siguiente información:

Un 50% de los alumnos hablan inglés.

De los alumnos que hablan inglés, un 20% hablan también alemán (suceso B condicionado al suceso A). Calcular la probabilidad de que un alumno hable inglés y alemán (suceso intersección de A y B). Por lo tanto: probabilidad de que un varón mayor de 40 años esté casado y tenga más de 2 hijos (su<br>
de A y B).<br>  $P (A) = 0,35$ <br>  $P (B/A) = 0,30$ <br>  $P (A \cap B) = 0,35 * 0,30 = 0,105$ <br>
10,5% de los varones mayores de 40 años están casados y tienen m

$$
P (A) = 0,50
$$
  
\n
$$
P (B/A) = 0,20
$$
  
\n
$$
P (A \cap B) = 0,50 * 0,20 = 0,10
$$

Es decir, un 10% de los alumnos hablan inglés y alemán.

*Definición*: Dos sucesos A y B son **independientes** si la ocurrencia de uno de ellos no modifica la *<u>Probabilidad</u>* del otro, es decir,  $P(B \cap A) = P(B) \cdot P(A)$  o lo que es lo mismo  $P(B \mid A) = P(A)$ 

*Definición*: Dos sucesos A y B son **dependientes** si la ocurrencia de uno de ellos modifica la probabilidad del otro, es decir,  $P(B \cap A) = P(A) \cdot P(B \cap A) \neq P(A) \cdot P(B)$ del otro, es decir,  $P(B \cap A) = P(A) \cdot P(B \setminus A) \neq P(A) \cdot P(B)$ 

*Ejemplo*: Tenemos una baraja española de 40 cartas y procedemos a extraer 3 cartas, calculamos:

a) La probabilidad al extraer sucesivamente las 3 cartas de que salgan 3 copas

Llamamos  $C_1$  = "sale copa en la extracción 1",  $C_2$  = "sale copa en la extracción 2" y  $C_3$  = "sale copa en la extracción 3".

Hemos de calcular  $P(C_1 \cap C_2 \cap C_3)$  y para ello usamos la probabilidad compuesta,

$$
P(C_1 \cap C_2 \cap C_3) = P(C_1) \cdot P(C_2 / C_1) \cdot P(C_3 / C_1 \cap C_2) = \frac{10}{40} \cdot \frac{9}{39} \cdot \frac{8}{38} = 0,012
$$
  
Is success on sets case, so the probabilities

Los sucesos en este caso son dependientes.

Los sucesso en este caso son dependientes.  
\nb) La probabilidad de que al extraer las 3 cartas, con reemplazamiento, sean 3 copas  
\n
$$
P(C_1 \cap C_2 \cap C_3) = P(C_1) \cdot P(C_2 / C_1) \cdot P(C_3 / C_1 \cap C_2) = \frac{10}{40} \cdot \frac{10}{40} \cdot \frac{10}{40} = 0,016
$$
\nEn este caso los sucesos son independientes

En este caso los sucesos son independientes

### **2. TABLAS DE CONTINGENCIA**

Un método útil para clasificar los datos obtenidos en un recuento es mediante las **tablas de contingencia**. Se trata de tablas en cuyas celdas figuran probabilidades (o porcentajes o valores absolutos), y en la cual podemos determinar unas probabilidades conociendo otras de la tabla.

La tabla de contingencia es una tabla de doble entrada, donde en cada casilla figurará el número de casos o individuos que poseen un nivel de uno de los factores o características analizadas y otro nivel del otro factor analizado. O bien el porcentaje o probabilidad en cada casilla o celda.

Para el caso más simple de dos sucesos A y B, y sus complementarios,  $A^c$ y  $B^c$ , la tabla de contingencia de manera general sería así:

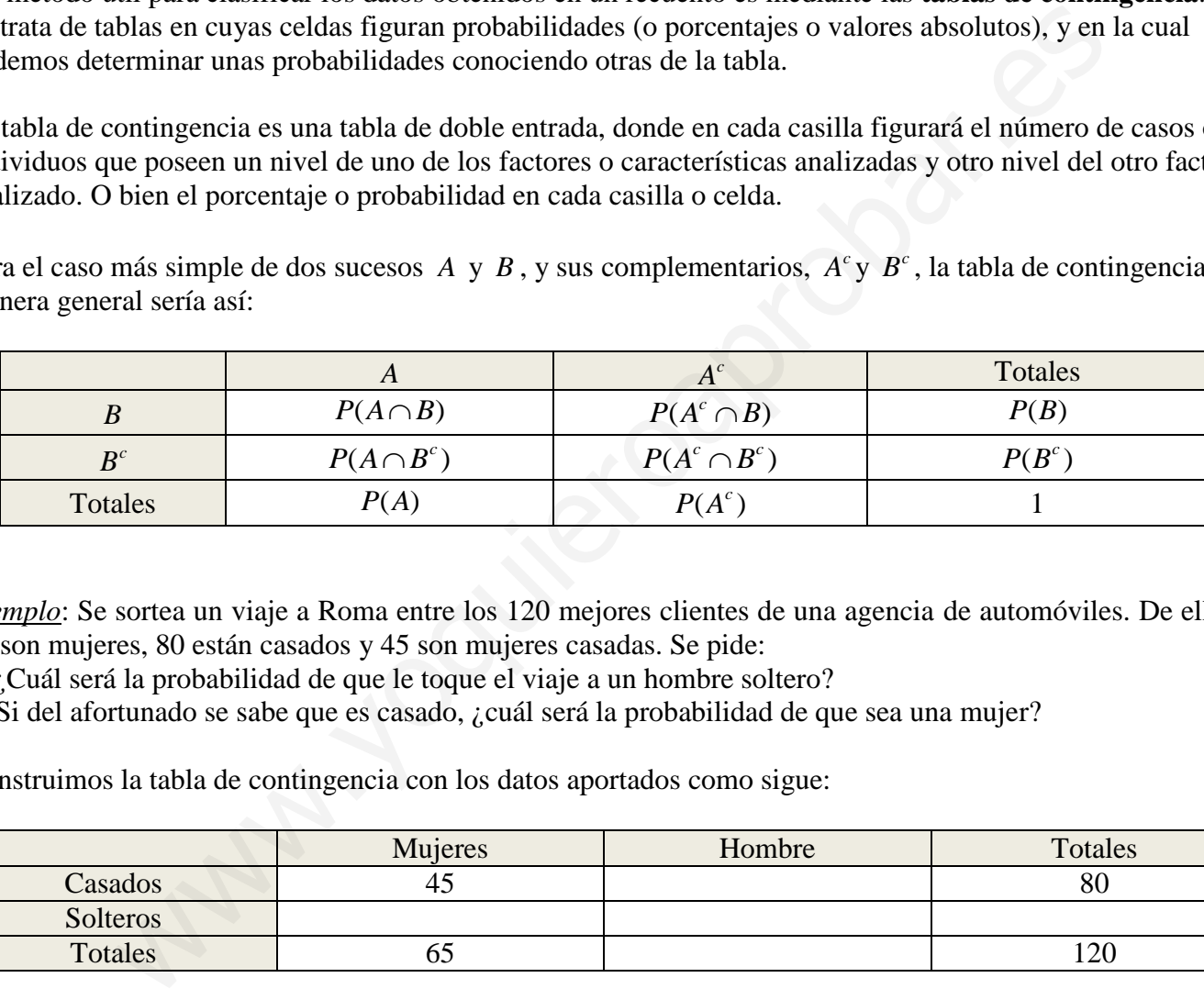

*Ejemplo*: Se sortea un viaje a Roma entre los 120 mejores clientes de una agencia de automóviles. De ellos, 65 son mujeres, 80 están casados y 45 son mujeres casadas. Se pide:

a) ¿Cuál será la probabilidad de que le toque el viaje a un hombre soltero?

b) Si del afortunado se sabe que es casado, ¿cuál será la probabilidad de que sea una mujer?

Construimos la tabla de contingencia con los datos aportados como sigue:

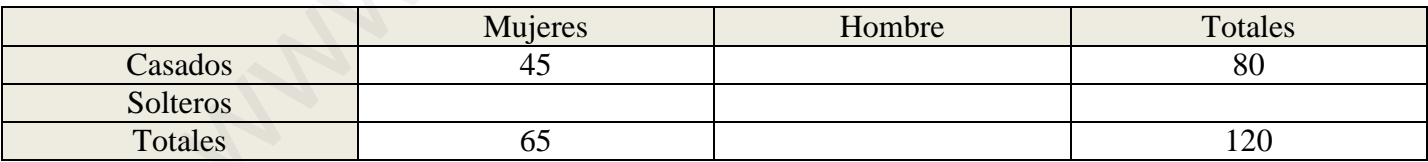

Ahora rellenamos convenientemente las celdas que faltan:

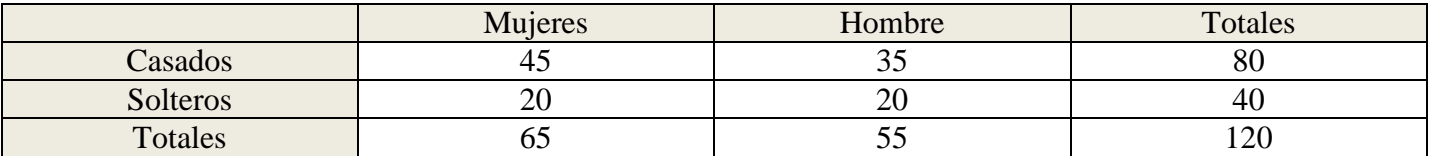

Si queremos hacemos la tabla de contingencia con las probabilidades, aunque no es necesaria. Pero a veces puede ser útil o que nos la pidan en el ejercicio.

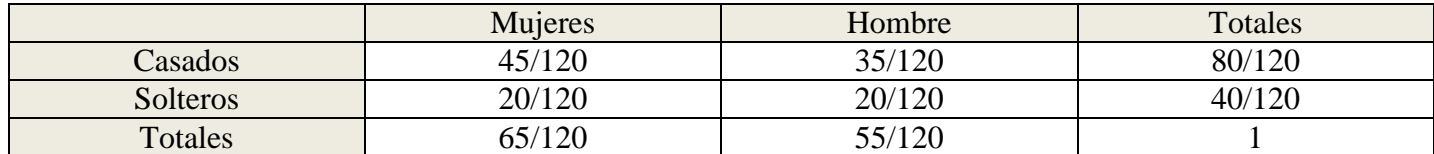

a) ¿Cuál será la probabilidad de que le toque el viaje a un hombre soltero?

$$
P(\text{hombre} \cap \text{soltero}) = \frac{20}{120} = \frac{1}{6}
$$

b) Si del afortunado se sabe que es casado, ¿cuál será la probabilidad de que sea una mujer?

$$
P(mujer / casada) = \frac{45}{80} = \frac{9}{16} = 0,5625
$$

También se puede hacer aplicando la fórmula de la probabilidad condicionada

puede hacer aplicando la fórmula de la probabilidad condicionalada  

$$
P(mujer / casada) = \frac{P(mujer \cap casado)}{P(casado)} = \frac{45/120}{80/120} = \frac{45}{80} = \frac{9}{16} = 0,5625
$$

*Ejemplo*: En una ciudad el 40% de los domicilios tiene conexión a Internet, el 33% tiene conexión de TV por cable y el 20% disfruta de ambos servicios.

- a) Calcula la probabilidad de que al elegir al azar un hogar nos encontremos con al menos alguno de estos dos servicios.
- b) Se ha elegido un hogar en el que hay conexión a Internet. Probabilidad de que no esté equipado con TV por cable.

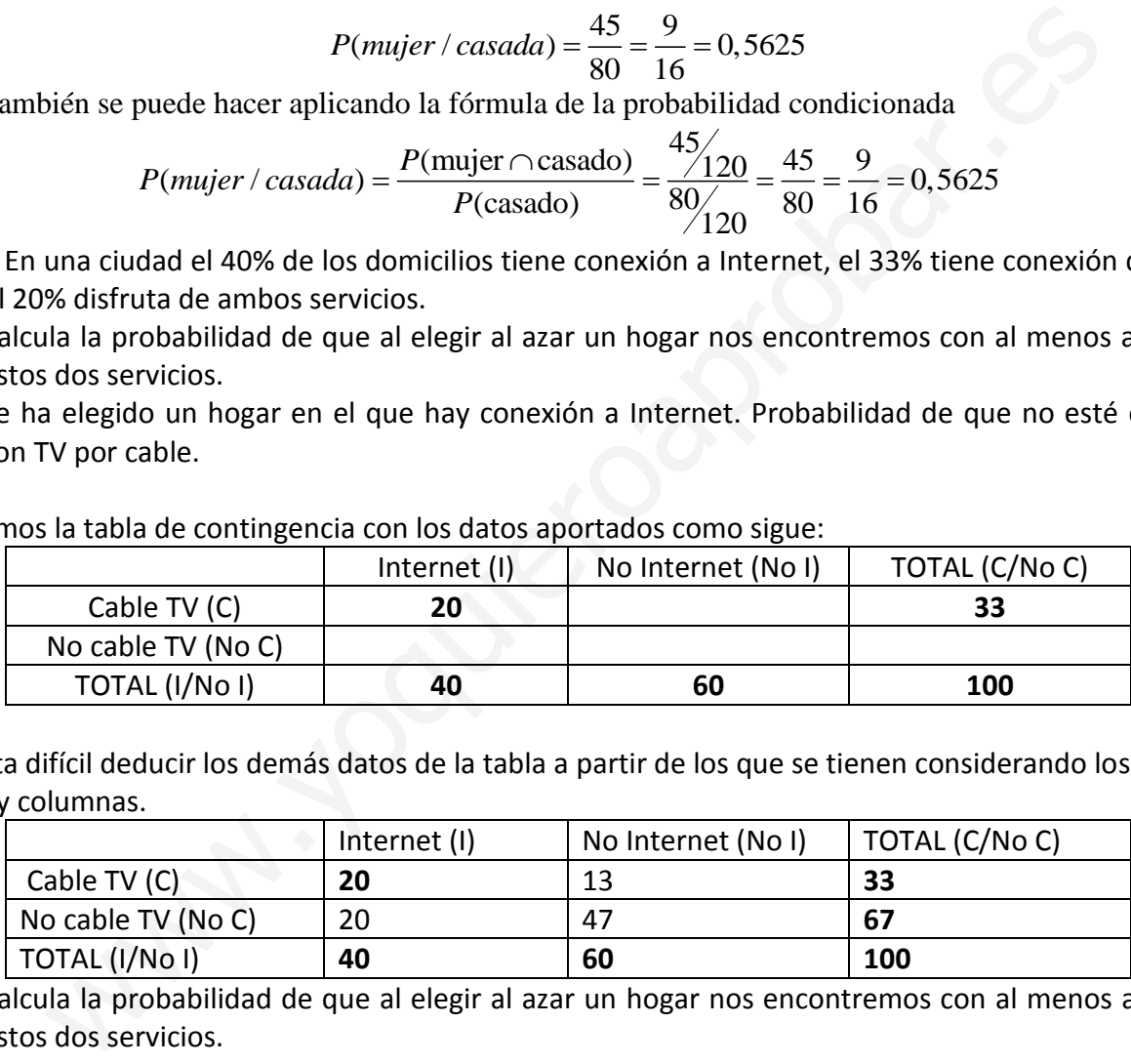

Construimos la tabla de contingencia con los datos aportados como sigue:

No resulta difícil deducir los demás datos de la tabla a partir de los que se tienen considerando los totales por filas y columnas.

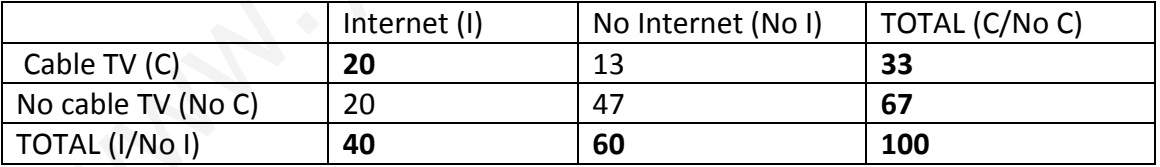

a) Calcula la probabilidad de que al elegir al azar un hogar nos encontremos con al menos alguno de estos dos servicios.

# Método 1:

Nos piden  $P(I \cup C)$ 

Se hace uso de la regla de Laplace puesto que cualquier hogar tiene las mismas opciones de ser elegido en un proceso aleatorio.

Casos posibles: 100 (datos dados en porcentajes)

Casos favorables: 20 (Tienen Internet y cable)+13 (tienen solo cable)+20(tienen sólo Internet) =53

Probabilidad:  $P(I \cup C) = 53/100$ .

Método 2:

Se hace uso del suceso complementario (no tener ninguno de los dos servicios) y de la Regla de Laplace.

Casos posibles: 100 (datos en porcentajes) Casos favorables: 47 (no tienen ninguno de los dos servicios) Probabilidad del complementario:  $P(nol \cap noC) = 47/100$ .

La probabilidad solicitada es igual a 1 menos la probabilidad obtenida (Probabilidad del suceso complementario):  $P(I \cup C) = 1 - P(nol \cap noc) = 1 - 47/100 = 53/100$ 

# Método 3:

Se hace uso del suceso unión y de la Regla de Laplace.

Método 3:  
Se hace uso del suceso unión y de la Regla de Laplace.  

$$
P(I \cup C) = P(I) + P(C) - P(I \cap C) = \frac{40}{100} + \frac{33}{100} - \frac{20}{100} = \frac{53}{100}
$$

b) Se ha elegido un hogar en el que hay conexión a Internet. Probabilidad de que no esté equipado con TV por cable.

Se trata de probabilidad condicionada, en este caso  $P(C/I)$ , que mirando la tabla se hace fácilmente:

$$
P(noC/I) = \frac{20}{40} = 0.5
$$

# **3. DIAGRAMAS DE ÁRBOL**

Para la construcción de un **diagrama en árbol** se partirá poniendo una rama para cada una de las posibilidades, acompañada de su probabilidad.

En el final de cada rama parcial se constituye a su vez, un nudo del cual parten nuevas ramas, según las posibilidades del siguiente paso, salvo si el nudo representa un posible final del experimento (nudo final). En cada rama, se coloca la probabilidad del suceso condicionado al suceso del nudo del que parte. del suceso unión y de la Regla de Laplace.<br>  $P(I) + P(C) - P(I \cap C) = \frac{40}{100} + \frac{33}{100} - \frac{20}{100} = \frac{53}{100}$ <br>
a elegido un hogar en el que hay conexión a Internet. Probabilidad de que no est<br>
V por cable.<br>  $P(noc/I) = \frac{20}{40} = 0$ 

Hay que tener en cuenta: que la suma de probabilidades de las ramas de cada nudo ha de dar 1

*Ejemplo*: Tenemos dos urnas: la primera tiene 3 bolas rojas, 3 blancas y 4 negras; la segunda tiene 4 bolas rojas, 3 blancas y 1 negra. Elegimos una urna al azar y extraemos una bola.

- a) ¿Cuál es la probabilidad de que la bola extraída sea blanca?
- b) Sabiendo que la bola extraída fue blanca, ¿cuál es la probabilidad de que fuera de la primera urna?

Hacemos un diagrama en árbol:

$$
\frac{3}{10} \qquad \bigcirc \qquad P \quad [I \quad y \bigcirc] = \frac{1}{2} \cdot \frac{3}{10} = \frac{3}{20}
$$
\n
$$
\frac{1}{2} \qquad \qquad I \qquad \frac{3}{10} \qquad \qquad \text{no} \qquad \text{p} \qquad [I \quad y \bigcirc] = \frac{1}{2} \cdot \frac{3}{8} = \frac{3}{16}
$$
\n
$$
\frac{3}{8} \qquad \qquad \text{no} \qquad \text{p} \qquad [I \quad y \bigcirc] = \frac{1}{2} \cdot \frac{3}{8} = \frac{3}{16}
$$

a) ¿Cuál es la probabilidad de que la bola extraída sea blanca?<br>  $P(Blanca) = \frac{3}{20} + \frac{3}{16} = \frac{27}{80}$ 

$$
P(Blanca) = \frac{3}{20} + \frac{3}{16} = \frac{27}{80}
$$

b) Sabiendo que la bola extraída fue blanca, *i*cuál es la probabilidad de que fuera de la primera urna?  
\n
$$
P(\text{Urna I} / \text{Blanca}) = \frac{P(\text{Urna I} \cap \text{Blanca})}{P(\text{Blanca})} = \frac{\frac{3}{20}}{\frac{27}{80}} = \frac{4}{9}
$$

*Ejemplo*: Una clase consta de seis niñas y 10 niños. Si se escoge un comité de tres al azar, hallar la probabilidad de:

- a) Seleccionar tres niños.
- b) Seleccionar exactamente dos niños y una niña.
- c) Seleccionar exactamente dos niñas y un niño.

Construimos un diagrama de árbol:

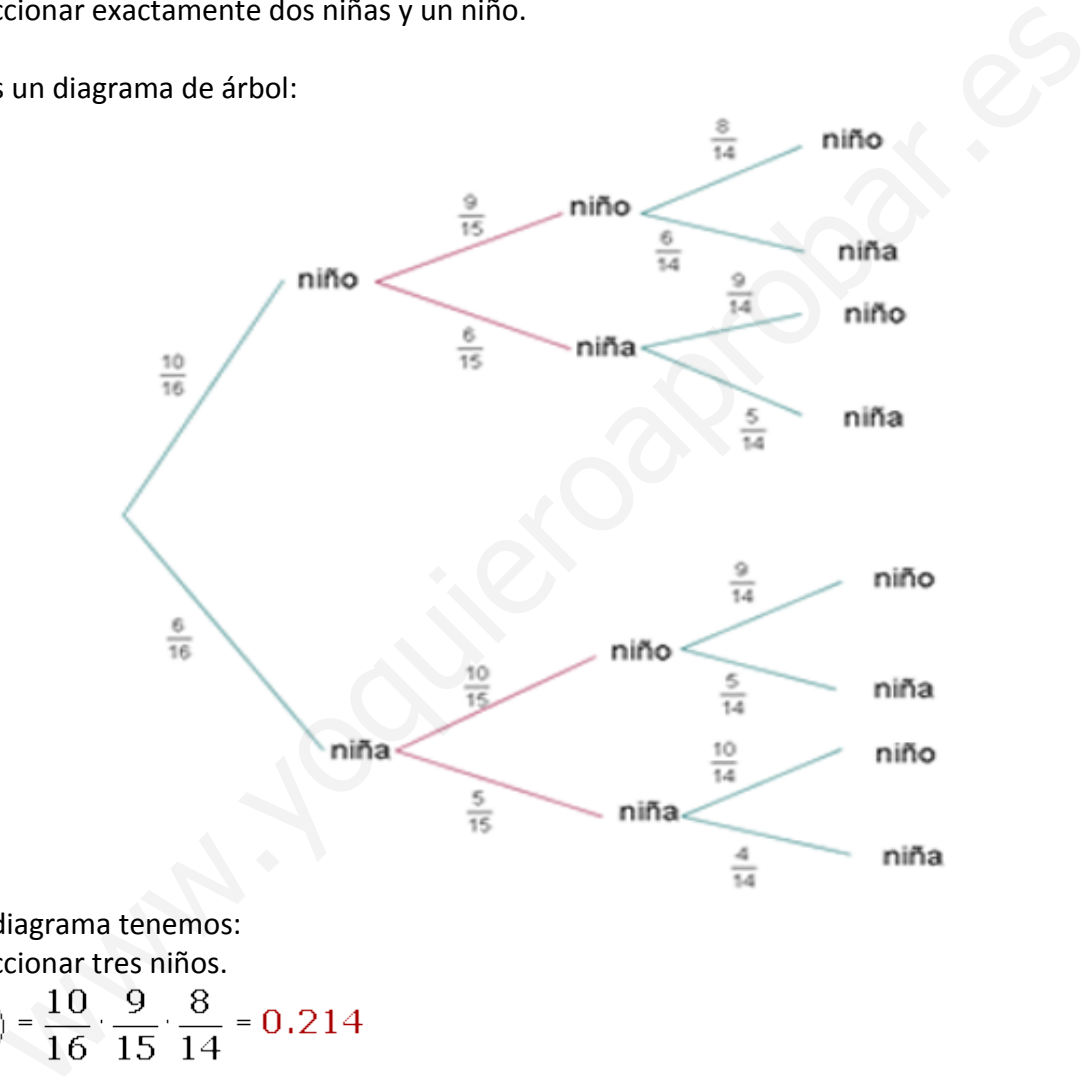

Mirando el diagrama tenemos:

a) Seleccionar tres niños.

$$
p\left(\frac{3\pi}{16}\right) = \frac{10}{16} \cdot \frac{9}{15} \cdot \frac{8}{14} = 0.214
$$

b) Seleccionar exactamente dos niños y una niña.<br>  $p(2 \text{ nifios } y \text{ 1 nifia}) = \frac{10}{16} \cdot \frac{9}{15} \cdot \frac{6}{14} + \frac{10}{16} \cdot \frac{6}{15} \cdot \frac{9}{14} + \frac{6}{16} \cdot \frac{10}{15} \cdot \frac{9}{14} = 0.482$ 

c) Selectionar exactamente dos niñas y un niño.  
\n
$$
p(2\text{ niñas y 1 niño}) = \frac{10}{16} \cdot \frac{6}{15} \cdot \frac{5}{14} + \frac{6}{16} \cdot \frac{10}{15} \cdot \frac{5}{14} + \frac{6}{16} \cdot \frac{5}{15} \cdot \frac{10}{14} = 0.268
$$

#### **4. PROBABILIDAD TOTAL**

En ocasiones el espacio muestral E se puede dividir en varios sucesos  $B_1, B_2, B_3, ..., B_n$  que son **incompatibles entre sí**, de modo que siempre que se realice el experimento saldrá uno de ellos y ninguno **de los otros.** Esto significa que  $B_i \cap B_j = \emptyset$  para cualquier  $i \neq j$  y además  $B_1 \cup B_2 \cup B_3 \cup ... \cup B_n = E$ . Esto se llama un **sistema completo de sucesos**.

En esta situación, la probabilidad de un suceso cualquiera *A* puede calcularse empleando la fórmula o teorema de la probabilidad total, que nos dice que: stema completo de sucesos.<br>ión, la probabilidad de un suceso cualquiera A puede calcularse empleando la f<br>*n* probabilidad total, que nos dice que:<br> $P(A) = P(A/B_1) \cdot P(B_1) + P(A/B_2) \cdot P(B_2) + P(A/B_3) \cdot P(B_3) + .... + P(A/B_n) \cdot P(B_n)$ 

O de manera reducida

$$
P(A) = \sum_{k=1}^{n} P(A/B_k) \cdot P(B_k)
$$

Esta fórmula se obtiene de esta otra

de esta otra  
\n
$$
P(A) = P(A \cap B_1) + P(A \cap B_2) + P(A \cap B_3) + \dots + P(A \cap B_n)
$$

 $E$ *jemplo*: En una economía hay 4 sectores productivos  $B_1, B_2, B_3, yB_4$ .

Sea el suceso S "estar en paro". La probabilidad de que una persona esté en paro en cada uno de los sectores será: *P S B P S B P S B P S B* <sup>1</sup> 0,05 <sup>2</sup> 0,01 <sup>3</sup> 0,02 <sup>4</sup> 01,

$$
P(S|B_1) = 0.05
$$
  $P(S|B_2) = 0.01$   $P(S|B_3) = 0.02$   $P(S|B_4) = 0.1$ 

De los trabajadores de esa economía la mitad pertenecen a B1 y el resto se reparten por igual entre los otros tres, es decir:  $P(S|B_1) = 0,05$  *P*  $(S|B_2) = 0,01$  *P*  $(S|B_3) = 0,02$  *P*  $(S|B_4)$ <br>De los trabajadores de esa economía la mitad pertenecen a B1 y el resto se<br>otros tres, es decir:<br> $P(B_1) = 0,5$  *P*  $(B_2) = 0,16$  *P*  $(B_3) = 0,16$  *P*  $(B_4) =$ 

$$
P(B_1) = 0.5
$$
  $P(B_2) = 0.16$   $P(B_3) = 0.16$   $P(B_4) = 0.16$ 

a) Calcular la probabilidad de que una persona elegida al azar esté en paro La probabilidad de estar en paro de una persona escogida al azar será, aplicando el teorema de probabilidad total: a) Calcular la probabilidad d<br>.a probabilidad de estar en paro<br>probabilidad total:<br> $P(S) = \sum_{i=1}^4 P\left(S \middle| B_i\right) P(B_i)$ 

Esta fórmula se obtiene de esta otra

\n
$$
P(A) = P(A \cap B_1) + P(A \cap B_2) + P(A \cap B_3) + \ldots + P(A \cap B_n)
$$

\n*Eiemplo*: En una economía hay 4 sectores productivos  $B_i, B_2, B_3 \vee B_4$ .

\nSea el suceso S "estar en paro". La probabilidad de que una persona esté en paro en cada uno de sectores será:

\n
$$
P(S|B_1) = 0,05 \quad P(S|B_2) = 0,01 \quad P(S|B_3) = 0,02 \quad P(S|B_4) = 0,1
$$

\nDe los trabajadores de esa economía la mitad pertenecen a B1 y el resto se reparten por igual er otros tres, es decir:

\n
$$
P(B_1) = 0,5 \quad P(B_2) = 0,16 \quad P(B_3) = 0,16 \quad P(B_4) = 0,16
$$

\na) Calcular la probabilidad de que una persona elegida al azar esté en parola probabilidad de estar en paro de una persona escogida al azar será, aplicando el teorema de probabilidad total:

\n
$$
P(S) = \sum_{i=1}^{4} P(S|B_i)P(B_i) =
$$

\n
$$
= 0,05 \times 0,5 + 0,01 \times 0,16 + 0,02 \times 0,16 + 0,1 \times 0,16 = 0,458
$$

\n*Eiemplo*: Van a cambiar a tu jefe y se barajan diversos candidatos:

\na) Carlos, con una probabilidad del 60%

\nb) Juan, con una probabilidad del 30%

*Ejemplo*: Van a cambiar a tu jefe y se barajan diversos candidatos:

- a) Carlos, con una probabilidad del 60%
- b) Juan, con una probabilidad del 30%
- c) Luis, con una probabilidad del 10%

En función de quien sea tu próximo jefe, la probabilidad de que te suban el sueldo es la siguiente:

- a) Si sale Carlos: la probabilidad de que te suban el sueldo es del 5%.
- b) Si sale Juan: la probabilidad de que te suban el sueldo es del 20%.
- c) Si sale Luis: la probabilidad de que te suban el sueldo es del 60%.

En definitiva, ¿cuál es la probabilidad de que te suban el sueldo?

Tenemos que los sucesos:

C = {sale Carlos}, J = {sale Juan}, L = {sale Luis} cumple que la unión de ellos es el espacio muestral completo, E, y además son incompatibles entre sí, su intersección es vacía.

Consideramos el suceso S = {me suben el sueldo}.

Tenemos aplicando probabilidad total que:  $P(S) = P(S/C) \cdot P(C) + P(S/J) \cdot P(J) + P(S/L) \cdot P(L) = (0.05 \cdot 0.60) + (0.20 \cdot 0.30) + (0.60 \cdot 0.10) = 0.15$ 

Por tanto, la probabilidad de que te suban el sueldo es del 15%. Pinta mal la cosa

*Ejemplo*: Se tiene una urna vacía y se lanza una moneda al aire. Si sale cara, se introduce en la urna una bola blanca y, si sale cruz, se introduce una bola negra. El experimento se repite tres veces y, a continuación, se introduce la mano en la urna, retirando una bola. ¿Cuál es la probabilidad de que en la urna queden una bola blanca y otra negra?

Consideremos los sucesos B = {obtener una bola blanca} y N = {obtener una bola negra}. Vamos a construir un diagrama en árbol para desglosar el problema.

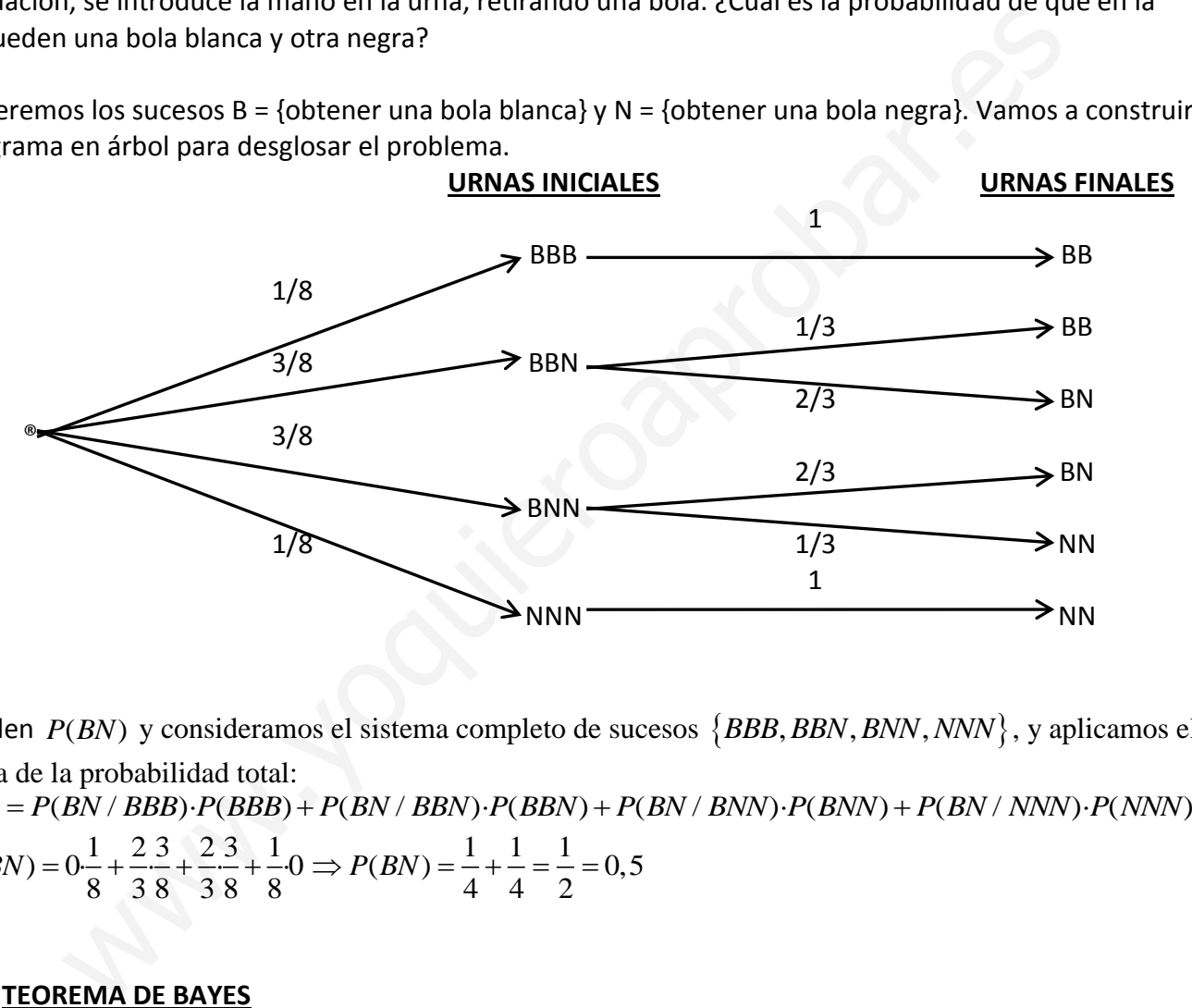

Nos piden *P*(*BN*) y consideramos el sistema completo de sucesos {*BBB, BBN, BNN, NNN*}, y aplicamos el teorema de la probabilidad total:

 $P(BN) = P(BN / BBB) \cdot P(BBB) + P(BN / BBN) \cdot P(BBN) + P(BN / BNN) \cdot P(BNN) + P(BN / NNN) \cdot P(NNN)$  $\frac{1}{8} + \frac{2 \cdot 3}{3 \cdot 8} + \frac{2 \cdot 3}{3 \cdot 8} + \frac{1}{8}$  $P(BN) = 0 \cdot \frac{1}{8} + \frac{2}{3} \cdot \frac{3}{8} + \frac{2}{3} \cdot \frac{3}{8} + \frac{1}{8} \cdot 0 \Rightarrow P(BN) = \frac{1}{4} + \frac{1}{4} = \frac{1}{2} = 0.5$  $\frac{1}{4} + \frac{1}{4} = \frac{1}{2}$  $\Rightarrow$  *P*(*BN*) =  $\frac{1}{4} + \frac{1}{4} = \frac{1}{2} = 0,5$ 

### **5. TEOREMA DE BAYES**

Consideremos como en la probabilidad total un sistema completo de sucesos  $B_1, B_2, B_3, ..., B_n$  que son **incompatibles entre sí**, de modo que siempre que se realice el experimento saldrá uno de ellos. Esto **incompatibles entre si**, de modo que siempre que se reance el experimento sa<br>significa que  $B_i \cap B_j$  para cualquier  $i \neq j$  y además  $B_1 \cup B_2 \cup B_3 \cup ... \cup B_n = E$ .

Entonces el **teorema de Bayes** nos dice que dado un suceso cualquiera *A* :

para cualquier 
$$
i \neq j
$$
 y además  $B_1 \cup B_2 \cup B_3 \cup ... \cup B_n = E$ .  
\na **de Bayes** nos dice que dado un suceso cualquier a *A*:  
\n
$$
P(B_i / A) = \frac{P(B_i) \cdot P(A / B_i)}{P(A / B_1) \cdot P(B_1) + P(A / B_2) \cdot P(B_2) + .... + P(A / B_n) \cdot P(B_n)}
$$

Las probabilidades  $P(B_i)$  reciben el nombre de **probabilidades a priori.** Las probabilidades  $P(A \mid B_i)$  se llaman **probabilidades a posteriori**.

 $E$ *jemplo*: En una economía hay 4 sectores productivos  $B_1, B_2, B_3, yB_4$ .

Sea el suceso S "estar en paro". La probabilidad de que una persona esté en paro en cada uno de los sectores será: *Priemplo*: En una economía hay 4 sectores productivos  $B_1, B_2, B_3$  y  $B_4$ .<br>
Sea el suceso S "estar en paro". La probabilidad de que una persona esté en paro en<br>
sectores será:<br>  $P(S|B_1) = 0,05$   $P(S|B_2) = 0,01$   $P(S|B_3) =$ 

$$
P(S|B_1) = 0.05
$$
  $P(S|B_2) = 0.01$   $P(S|B_3) = 0.02$   $P(S|B_4) = 0.1$ 

De los trabajadores de esa economía la mitad pertenecen a B1 y el resto se reparten por igual entre los otros tres, es decir:  $P(S|B_1) = 0,05$   $P(S|B_2) = 0,01$   $P(S|B_3) = 0,02$   $P(S|B_4)$ <br>
De los trabajadores de esa economía la mitad pertenecen a B1 y el resto se<br>
otros tres, es decir:<br>  $P(B_1) = 0,5$   $P(B_2) = 0,16$   $P(B_3) = 0,16$   $P(B_4) = 0,16$ <br>  $P(B_5) =$ 

$$
P(B_1) = 0.5
$$
  $P(B_2) = 0.16$   $P(B_3) = 0.16$   $P(B_4) = 0.16$ 

¿Cuál es la probabilidad de que una persona que esté en paro pertenezca al sector 1, es decir,  $\,P\big(B_{\rm i}|S\big)$ ?

La solución la obtenemos aplicando el teorema de Bayes

$$
P(B_1) = 0,5 \t P(B_2) = 0,16 \t P(B_3) = 0,16 \t P(B_4) = 0,16
$$
  
\n
$$
E[\text{Cudil es la probabilidad de que una persona que esté en paro pertenezca al sector 1, e}
$$
  
\nLa solución la obtenemos aplicando el teorema de Bayes  
\n
$$
P(B_1|S) = \frac{0,05 \times 0,5}{0,05 \times 0,5 + 0,01 \times 0,16 + 0,02 \times 0,16 + 0,1 \times 0,16} = 0,54
$$

*Ejemplo*: La probabilidad de que haya un accidente en una fábrica que dispone de alarma es 0.1. La probabilidad de que suene esta sí se ha producido algún incidente es de 0.97 y la probabilidad de que suene si no ha sucedido ningún incidente es 0.02.

En el supuesto de que haya funcionado la alarma, ¿cuál es la probabilidad de que no haya habido ningún incidente?

Sean los sucesos:

I = Producirse incidente A = Sonar la alarma.

Usamos el diagrama de árbol

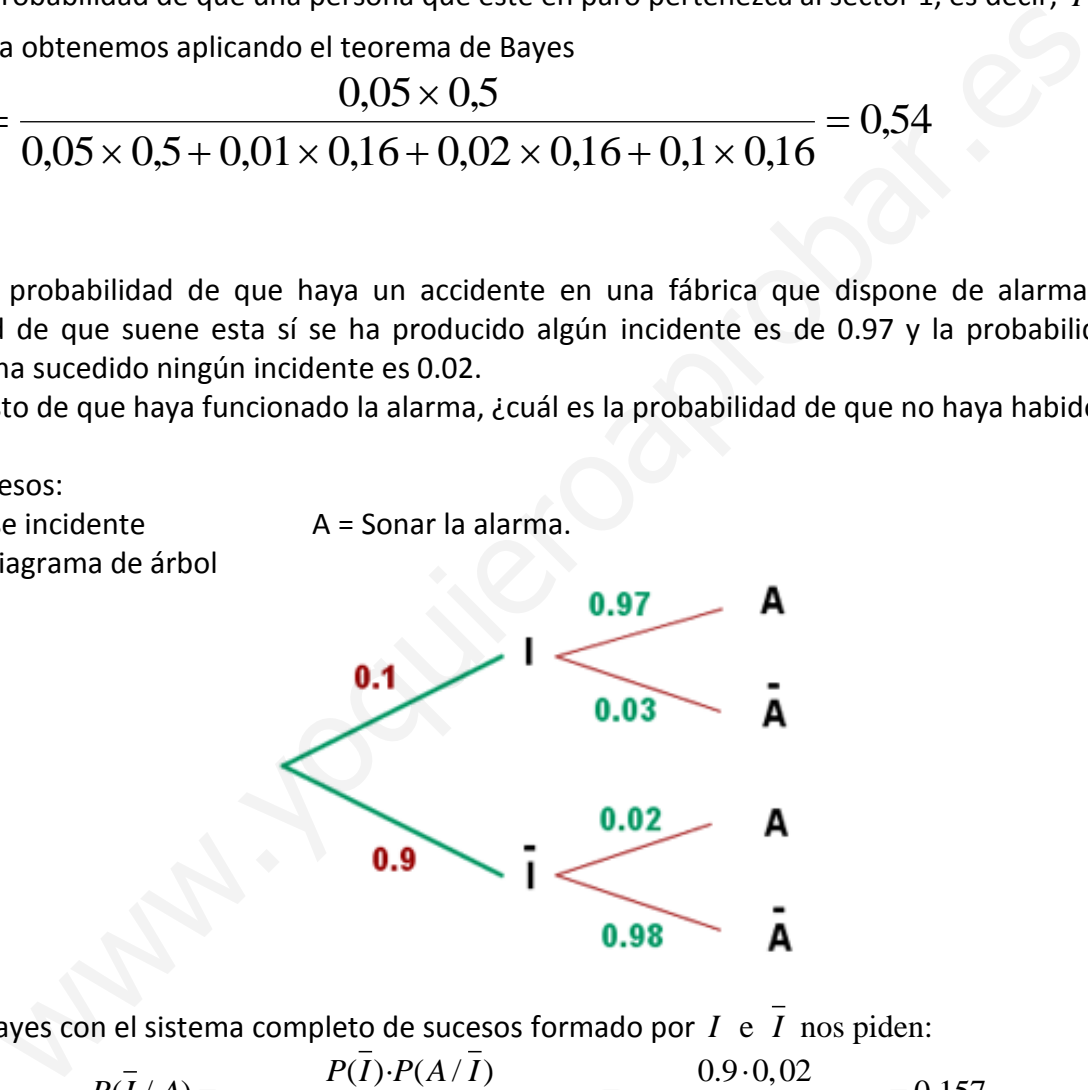

Aplicando Bayes con el sistema completo de sucesos formado por  $I$  e  $I$  nos piden:

n el sistema completo de successo formado por 
$$
I
$$
 e  $\overline{I}$  nos piden:  
\n
$$
P(\overline{I}/A) = \frac{P(\overline{I}) \cdot P(A/\overline{I})}{P(I) \cdot P(A/\overline{I}) + P(\overline{I}) \cdot P(A/\overline{I})} = \frac{0.9 \cdot 0.02}{0.1 \cdot 0.97 + 0.9 \cdot 0.02} = 0.157
$$

*Ejemplo*: Tres máquinas  $M_1$ ,  $M_2$  y  $M_3$ , producen el 45%, 30% y 25%, respectivamente, del total de las piezas producidas en una fábrica. Los porcentajes de producción defectuosa de estas máquina son del 3%, 4% y 5%.

- a) Seleccionamos una pieza al azar, calcula la probabilidad de que sea defectuosa
- b) Tomamos, al azar, una pieza y resulta ser defectuosa, calcula la probabilidad de haber sido producida por la máquina  $M_{\rm \,2}$
- c) ¿Qué máquina tiene la mayor probabilidad de haber producido la citada pieza defectuosa?

Realizamos un diagrama de árbol para expresar el enunciado del problema, siendo los sucesos  $D = \{$ la pieza es defectuosa $\}$  y  $N = \{$ la pieza no es defectuosa $\}$ 

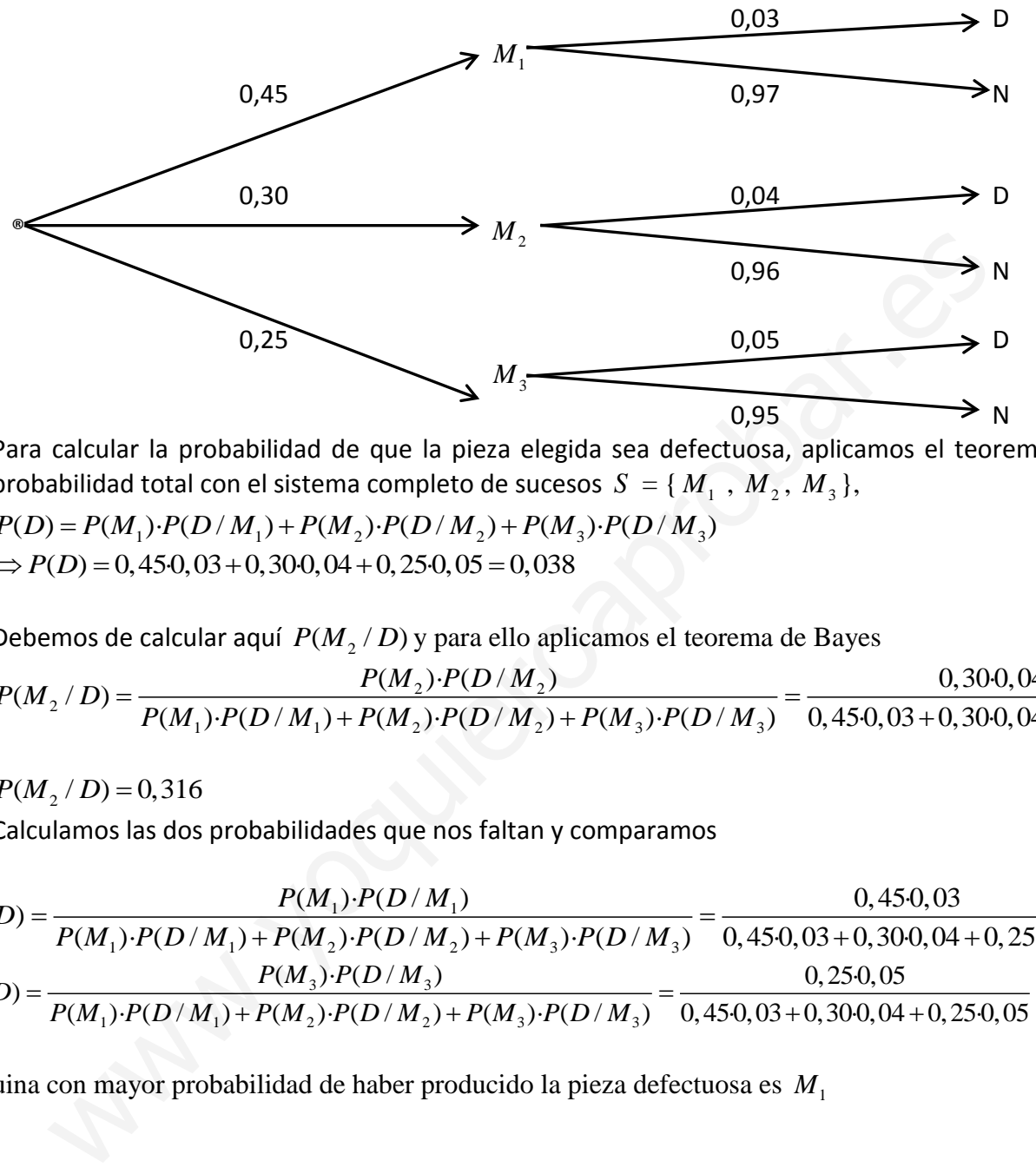

a) Para calcular la probabilidad de que la pieza elegida sea defectuosa, aplicamos el teorema de la probabilidad total con el sistema completo de sucesos  $S = \{M_1, M_2, M_3\},\$ Para calcular la probabilidad de que la pieza elegida sea deferendo abilidad total con el sistema completo de sucesos  $S = \{M_1$ <br> $P(D) = P(M_1) \cdot P(D/M_1) + P(M_2) \cdot P(D/M_2) + P(M_3) \cdot P(D/M_3)$ <br> $P(D) = \{0.450, 0.290, 0.200, 0.41, 0.250, 0.56$  $P(D) = P(M_1) \cdot P(D/M_1) + P(M_2) \cdot P(D/M_2) + P(M_3) \cdot P(D/M_3)$ <br>  $\Rightarrow P(D) = 0,450,03 + 0,300,04 + 0,250,05 = 0,038$ 

b) Debemos de calcular aquí  $P(M_2/D)$  y para ello aplicamos el teorema de Bayes

$$
P(D) = P(M_1) \cdot P(D/M_1) + P(M_2) \cdot P(D/M_2) + P(M_3) \cdot P(D/M_3)
$$
  
\n
$$
\Rightarrow P(D) = 0,45 \cdot 0,03 + 0,30 \cdot 0,04 + 0,25 \cdot 0,05 = 0,038
$$
  
\nDebemos de calcular aquí  $P(M_2/D)$  y para ello aplicamos el teorema de Bayes  
\n
$$
\frac{P(M_2) \cdot P(D/M_2)}{P(M_1) \cdot P(D/M_1) + P(M_2) \cdot P(D/M_2) + P(M_3) \cdot P(D/M_3)} = \frac{0,30 \cdot 0,04}{0,45 \cdot 0,03 + 0,30 \cdot 0,04 + 0,25 \cdot 0,05}
$$

 $P(M_2 / D) = 0,316$ 

$$
P(M_2/D) = 0,316
$$
  
\nc) Calculamos las dos probabilidade que nos faltan y comparamos  
\n
$$
P(M_1/D) = \frac{P(M_1) \cdot P(D/M_1)}{P(M_1) \cdot P(D/M_1) + P(M_2) \cdot P(D/M_2) + P(M_3) \cdot P(D/M_3)} = \frac{0,450,03}{0,450,03+0,300,04+0,250,05} = 0,355
$$
  
\n
$$
P(M_3/D) = \frac{P(M_3) \cdot P(D/M_3)}{P(M_1) \cdot P(D/M_1) + P(M_2) \cdot P(D/M_2) + P(M_3) \cdot P(D/M_3)} = \frac{0,250,05}{0,450,03+0,300,04+0,250,05} = 0,329
$$

La máquina con mayor probabilidad de haber producido la pieza defectuosa es *M*<sup>1</sup>